## Cisco Webex Room-serien Touch10 Hurtig reference-guide CE9.7

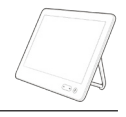

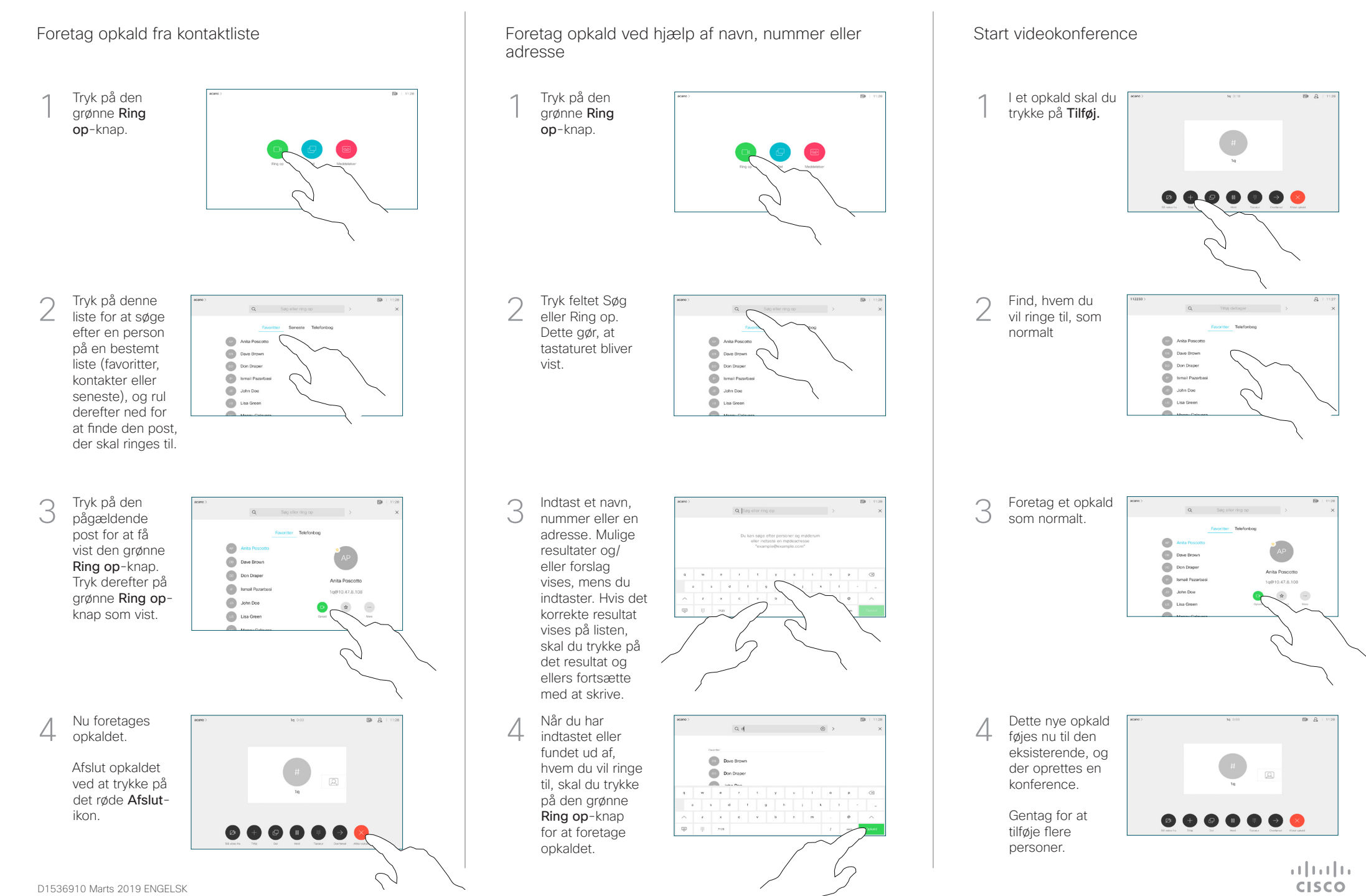

## Cisco Webex Room-serien Touch10 Hurtig reference-guide CE9.7

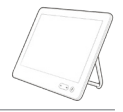

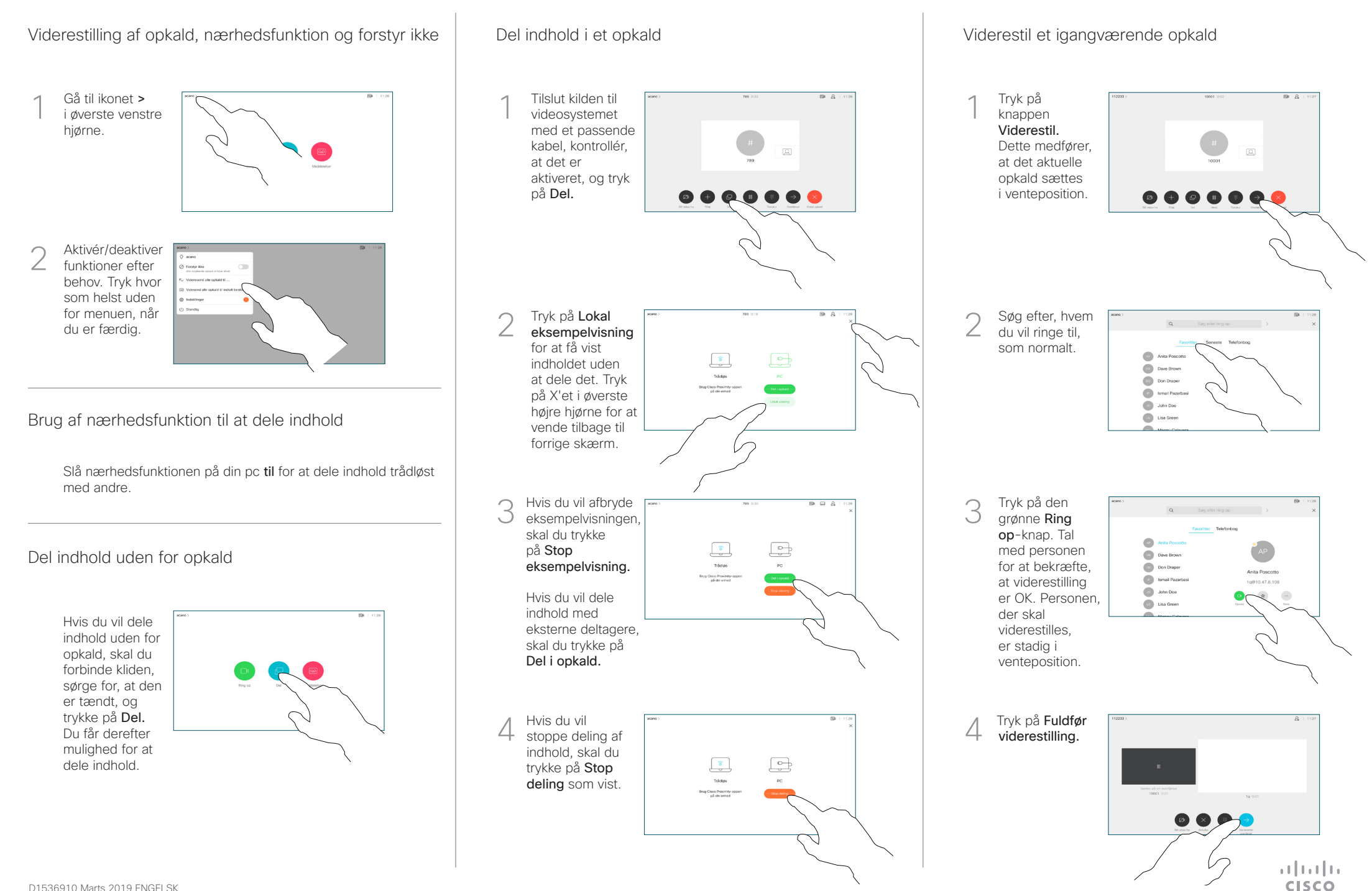